### EVALUACIÓN EDUCATIVA

Propuestas rigurosas de evaluación de alguna faceta de la educación química.

# **Evolución de los procedimientos de evaluación en un curso masivo de Química**

*Torres N., Sileo M., Landau L., Angelini M., Guerrien D., Lastres L., Vazquez I., Baumgartner E.<sup>1</sup>*

### **Abstract (***Evolution of evaluation procedures in a massive Chemistry course***)**

At the Chemistry course that is part of the Common Basic Cycle at Buenos Aires University, approximately 18000 students have to be evaluated each term. In the present work the search for a reliable evaluation process is described, as well as the development and application of a novel design of a written examination. The results of opinion surveys answered by the students about this new evaluation instrument and their analysis are also presented.

#### **Introducción**

Todo proceso de evaluación de aprendizajes debería servir para medir el rendimiento de los alumnos, ejercer un control de la tarea educativa y retroali mentar el proceso de enseñanza y las actividades de los docentes y alumnos. No es una tarea sencilla y mucho menos cuando se trata de evaluar a una cantidad importante de alumnos. Éste es el caso en el curso de Química del Ciclo Básico Común, de desarrollo cuatrimestral, donde la evaluación de los estudiantes implica dos exámenes parciales y even tualmente un examen final, el cual puede repetirse hasta en tres oportunidades. Vale la pena describir brevemente cómo está organizada la materia. Existe una cátedra única y los alumnos están distribuidos en alrededor de 150 comisiones que realizan sus tareas en diferentes ubicaciones geográficas y en distintos horarios. El desarrollo de la materia se organiza en base a un cronograma único, y en con secuencia los exámenes se administran en forma simultánea a todos los alumnos en sus respectivos

**Recibido:** 11 de marzo de 2005; **aceptado:** 22 de mayo de 2006.

horarios de cursada. Esto implica la confección de un gran número de temas de equivalente nivel de dificultad. Para hacer frente a esta tarea, un grupo de cuatro a seis profesores se responsabiliza de la elaboración homogénea de las pruebas y de los criterios de corrección. Todos los docentes involucrados reci ben estos temas y criterios, que deben respetar.

Durante los primeros años del desarrollo de la materia se utilizó como instrumento de evaluación la prueba escrita tradicional, con preguntas conceptuales cuyas respuestas exigían discusión y argumentación, además del desarrollo de problemas numéri cos. Con este sistema, y tal como ya se señaló, alrededor de 150 docentes calificaban aproximada mente a 10,000 alumnos por cuatrimestre. Este gran número de docentes daba lugar a que las principales dificultades se originaran en la interpretación de las consignas y su aplicación en forma objetiva. El problema se manifestaba especialmente en aquellas respuestas que exigían justificación del concepto aplicado.

La falta de objetividad en la corrección de las pruebas escritas llevó a cuestionar el tipo de examen empleado. Como producto de la reflexión colectiva de los profesores de la cátedra, se implementó un nuevo modelo de prueba escrita. Se buscaba minimizar los problemas mencionados, respetando los objetivos fundamentales de las evaluaciones, es decir que las notas obtenidas reflejaran el aprendizaje de los alumnos, sus capacidades, sus logros e incluso sus dificultades en la incorporación de ciertos contenidos.

En este trabajo se describe el proceso de búsque da de confiabilidad de las pruebas escritas tradicionales (Camilloni, 1998), el desarrollo y la implementación de un nuevo diseño de prueba y el análisis de las opiniones que los alumnos tienen respecto de este nuevo instrumento de evaluación.

### **Parte A: Estudio de la confiabilidad de las calificaciones de las pruebas tradicionales**

¿Es posible disminuir la subjetividad en la corrección de las pruebas escritas?

La búsqueda de confiabilidad (Thorndike y Hagen, 1991) en la corrección de pruebas escritas no estructuradas de respuesta extendida, en grupos muy

<sup>&</sup>lt;sup>1</sup> Universidad de Buenos Aires, Ciclo Básico Común, Departamento V. Ciudad Universitaria, Pabellón III, C.P. 1428. Capital Federal. Argentina.

**Correo electrónico:** erwin.baumgartner@fibertel.com.ar

Un avance del presente trabajo fue presentado en la 27ª Reunión Anual de la Sociedad Brasilera de Química y XXVI Congreso Latinoamericano de Química, 30 de mayo al 2 de junio de 2004, Salvador de Bahía, Brasil.

numerosos, es una experiencia con pocos paralelos conocidos. En nuestro equipo de investigación esta búsqueda se inició en la década de los noventa, dentro de un proyecto tendiente a mejorar la enseñanza de la Química en grupos muy numerosos. Tuvo su origen en la preocupación de los profesores del CBC por la falta de objetividad en la asignación de puntajes, al corregir gran cantidad de docentes las diferentes instancias de evaluación.

### *El problema*

El elevado número de docentes involucrados en la enseñanza y consecuentemente en la corrección de evaluaciones escritas de tipo abierto originaba una dispersión importante en la calificación, que restaba confiabilidad a los resultados, aun cuando los criterios de corrección hubieran sido claramente establecidos (Baumgartner *et al.*, 1992).

### *Los estudios*

Se llevaron a cabo sucesivas experiencias de corrección que se resumen en la tabla 1 y se detallan a continuación.

En todos los casos cada conjunto de exámenes fue corregido simultáneamente y en forma independiente por varios profesores, según criterios de corrección previamente estipulados de acuerdo a las características de cada pregunta. Los puntajes asignados por cada profesor a las respuestas de cada uno de los alumnos se compararon y discutieron. Se sometió a las calificaciones de estas dos instancias (1992 y 1993) a estudios estadísticos.

En la experiencia de 1992 se utilizó un Análisis de la Varianza (ANOVA) 2 de tres factores anidado:

- A: Examen. Factor fijo, con tres niveles. (Primer Parcial, Segundo Parcial, Examen Final)
- B: Alumno. Factor aleatorio anidado en A. Se evaluaron nueve alumnos en cada Examen.
- C: Corrector. Factor aleatorio. Nueve correctores.

Los resultados obtenidos fueron:

- Hay variación significativa entre las calificaciones de los correctores en el Segundo Parcial  $(P < 0,001)$ .
- Hay variación significativa entre las calificaciones de los correctores en el Examen Final  $(P< 0, 005)$ .

• Hay variación entre las calificaciones de los correctores en el Primer Parcial (P < 0,06). Si bien se considera variación significativa si  $P < 0.05$ , es una variación importante sobre todo teniendo en cuenta que el tamaño de la muestra es pequeño.

En la experiencia de 1993 se utilizó un Análisis de la Varianza (ANOVA) de dos factores anidado:

- A: Alumno. Factor aleatorio. Se evaluaron 14 alum nos.
- B: Corrector. Factor aleatorio. Ocho correctores, d los cuales seis evaluaron los 14 exámenes y dos correctores sólo evaluaron a 11 alumnos (ver tabla 1).

En este caso, nuevamente se obtuvo como conclusión que hay variación significativa entre las calificaciones de los correctores  $(P < 0,001)$ .

### *Los resultados*

El análisis de las discusiones y los resultados estadísticos permitieron obtener algunas conclusiones:

- La mera fijación previa de los puntajes de cada uno de los problemas e incisos no alcanzaba para evitar diferencias significativas en la nota asignada a cada alumno por los diferentes profesores.
- Las diferencias significativas se presentaban, principalmente, en alumnos de rendimiento intermedio.
- El tratamiento estadístico de los resultados señalaba que la dispersión en las calificaciones era mucho menor en ejercicios cuya resolución involucraba cálculos, que en aquellos que requerían un desarrollo conceptual de tipo teórico.

### **Nuevas experiencias**

Para disminuir la dispersión de las calificaciones se diseñaron otras dos experiencias con nuevas pautas de corrección. En la primera de ellas, aplicada a un examen tomado en julio de 1995 (Anexo I), se les entregó a los correctores una "resolución tipo" junto con los respectivos criterios de corrección. Se eligieron 55 exámenes al azar y participaron 10 correctores. Luego de la corrección y de que cada corrector defendiera su asignación de puntaje, se concluyó que el uso de una "resolución tipo" no impedía interpretaciones subjetivas y que se seguían presentando diferencias importantes en las calificaciones de los alumnos.

Para la segunda experiencia, aplicada a un examen de octubre de 1996 (Anexo II), se eligieron 30

<sup>&</sup>lt;sup>2</sup> Para los cálculos se utilizó el programa SPSS10.0. Advanced Calculus. Statistical Software. Applications Guide. SPSS Inc, Chicago. 1999.

exámenes al azar y participaron 12 correctores (los 10 correctores anteriores y dos nuevos). Cada docen te recibió los criterios de corrección consensuados, que incluían dos puntajes posibles para cada inciso. Se asignaba el puntaje parcial sólo si quedaba demostrado que el desarrollo de un ejercicio, la aplicación de una fórmula o el conocimiento de un tema era significativo aunque el alumno no alcanzara la resolución completa. No se asignaba puntaje si solamente escribía alguna fórmula, esbozaba cálculos no conducentes a respuestas adecuadas, o repetía algunos

conceptos sin aplicarlos adecuadamente. Se pensó que est metodología disminuiría la dispersión en las notas debida a la subjetividad de cada corrector, y que de esta manera se lograría una corrección más confiable.

Para evaluar si los cambios resultaban efectivos se sometió a las calificaciones de estas dos instancias (1995 y 1996) a un Análisis de la Varianza (ANOVA) de tres factores anidado. El criterio de corrección es factor fijo; los factores aleatorios son corrector y alumno, este último anidado en el criterio de corrección.

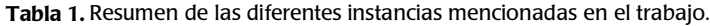

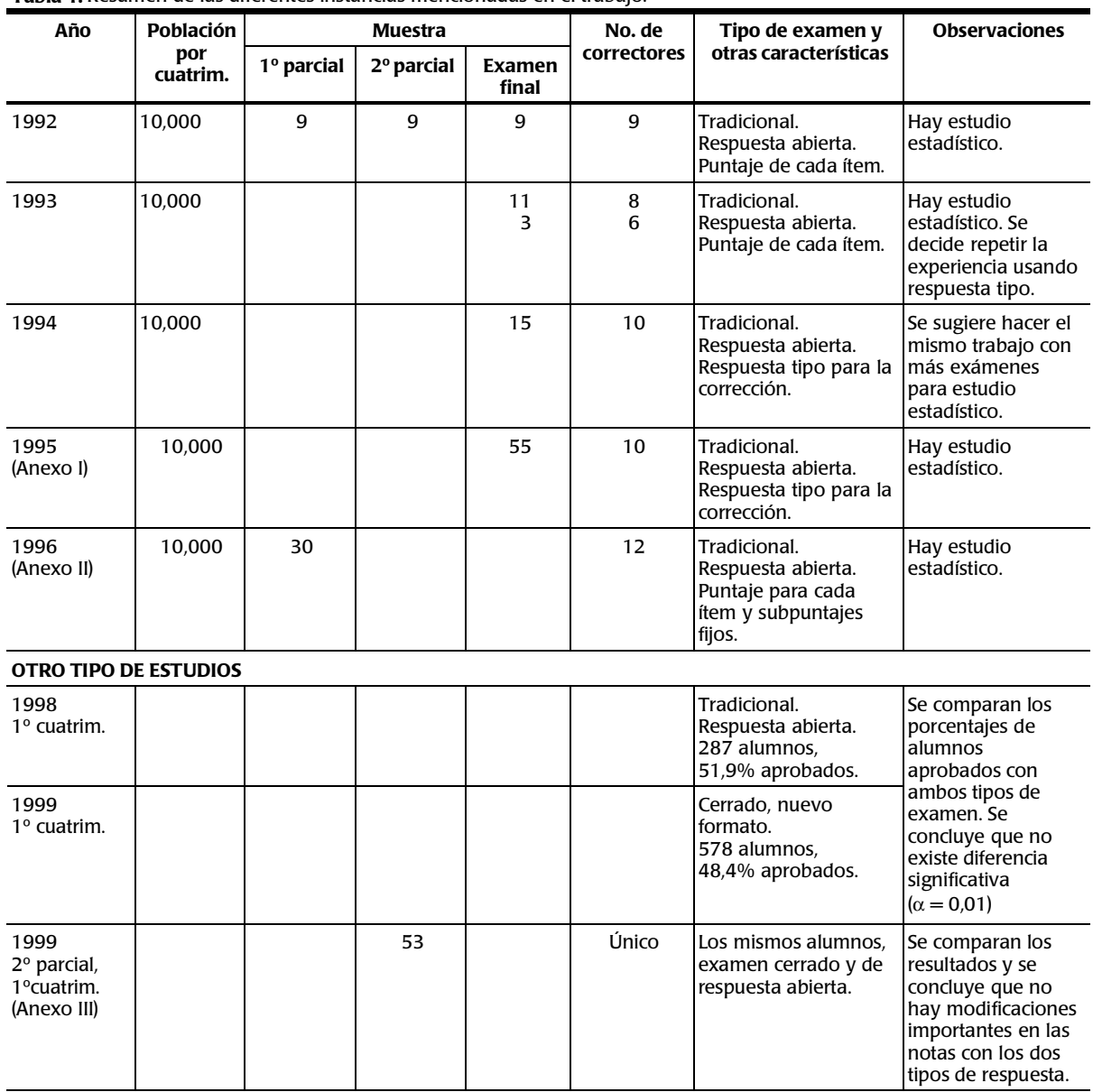

- A: Criterio de corrección. Factor fijo, con dos niveles. El criterio 1 corresponde a la primera experiencia (1995) y el criterio 2 a la segunda (1996).
- B: Alumno. Factor aleatorio anidado en A.
- C: Corrector. Factor aleatorio. 10 correctores eva luaron todas las pruebas y dos correctores sólo las del Criterio 2.

Se analizó la normalidad de las calificaciones utilizando el test de Kolmogorov-Smirnov (Winer, Brown y Michels, 1991). Como interesaba comparar la variabilidad entre los correctores en ambos criterios de corrección, se realizó el test F para comparar las varianzas de correctores. Esto permitió concluir que la variación entre las calificaciones asignadas por cada corrector fue significativamente mayor cuando se utilizó como criterio una resolución tipo (1ª experiencia) que cuando el criterio incluía sólo dos pun tajes posibles  $(P < 0.04)$ .

Por lo tanto se pudo confirmar que la metodolo gía aplicada a la segunda experiencia realmente disminuía la dispersión en las notas y se lograba una menor influencia de la subjetividad en la calificación. Se aplicó esta metodología hasta fines de 1998.

### **Parte B: Diseño y evaluación de un instrumento estructurado**

En el primer cuatrimestre de 1999 el número de alumnos pasó de un promedio cuatrimestral de 10,000 a uno de 18,000, debido a cambios en los planes de estudio de algunas de las facultades de la Universidad de Buenos Aires. Al no haber un au mento proporcional en la planta docente se ampliaron las dificultades relacionadas con la corrección de las pruebas escritas tradicionales. Se hizo necesario pensar en un nuevo instrumento de evaluación.

Se contaba con alguna experiencia en la administración de pruebas de opción múltiple, pero éstas habían sido objetadas por diferentes razones. Si bien se reconocía el indiscutible beneficio de la objetividad en la corrección y de una rápida devolución al alumno, presentaban como desventajas el factor azar y, en nuestro caso, la dificultad de diseñar simultáneamente un gran conjunto de exámenes con grados de dificultad equivalentes para los diferentes horarios en que se dicta la materia.

Ante la problemática planteada se pensó en un instrumento que contemplara en alguna medida los beneficios de ambos tipos de evaluación: la confiabilidad en la corrección de las pruebas y su pronta devolución a los alumnos, características de la opción múltiple, y la ausencia de respuestas azarosas, ventaja que ofrece el examen abierto.

Para ello se adoptó un modelo de prueba escrita con preguntas breves y directas, que no dieran lugar a múltiples interpretaciones y que pudieran ser contestadas en algunos casos con una palabra, un número, un símbolo, una frase corta, etc., y en otros con una elección entre por lo menos tres opciones. El alumno proporcionaba, únicamente, la respuesta del ejercicio planteado, sin presentar su desarrollo ni el camino mediante el cual lograba ese resultado o las razones por las qué elegía determinada opción (Anexo III).

El instrumento de evaluación constaba de alrededor de 20 ítems todos con aproximadamente igual puntaje. Para asegurar que el nuevo instrumento tuviera validez de contenidos, éstos y sus puntajes asignados fueron similares a los de las pruebas de respuesta abierta. Se buscó que ambos tipos de examen evaluaran con igual peso las diversas habilidades y estrategias cognitivas de los alumnos: conocer o memorizar, entender y comprender, aplicar conceptos teóricos, analizar y predecir resultados (Bloom, 1972).

Con el objetivo de determinar si el nuevo instrumento era tan válido para la acreditación del curso como el administrado tradicionalmente (Ellington, Percival y Race, 1995), se realizaron dos estudios cuantitativos que buscaban respuesta a las siguientes preguntas:

### *1. ¿La aplicación del nuevo instrumento produce cambios en el porcentaje histórico de alumnos que aprueban la materia?*

Para contestar esta pregunta se compararon estadísticamente, por aplicación del test de Gauss para diferencias de proporciones, los porcentajes de alumnos aprobados durante el primer cuatrimestre de 1998, prueba abierta, (51,9%) y el primer cuatrimestre de 1999, prueba cerrada, (48,4%). Se trabajó con una muestra de 287 alumnos para el primer caso y una de 578 para el segundo, y no se encontraron diferencias significativas a nivel de confianza  $\alpha = 0.01$ .

## *2. ¿Cómo influye la modalidad de la nueva prueba escrita en las calificaciones de los alumnos?*

Para responder este interrogante se realizó un ensayo piloto, durante el segundo parcial del primer cuatrimestre de 1999, con una muestra de 53 alumnos. A éstos se les solicitó que, además de resolver la prueba

estructurada, entregaran el desarrollo de los distintos ejercicios. Se calificaron ambas formas de respuestas de modo independiente y se calcularon las diferen cias (en la escala 0-10 puntos) entre las notas obtenidas en cada caso.

Se obtuvieron los resultados mostrados en la tabla 2.

El 22% de los alumnos analizados se "benefició" con el nuevo instrumento de evaluación obteniendo una calificación hasta un punto superior, porque aparentemente en forma azarosa marcaron la opción correcta en aquellas preguntas que proponían la elección de una opción. El 34% de los alumnos se "perjudicó" con el nuevo sistema obteniendo un punto menos y el 2% obteniendo entre uno y dos puntos menos en sus calificaciones, debido fundamentalmente a errores de distracción, al uso de datos equivocados, a la utilización incorrecta de fórmulas matemáticas correctas y a obtener conclusiones equivocadas en desarrollos correctos.

En general se pudo concluir que:

- La administración del nuevo instrumento no introdujo modificación en el porcentaje histórico de alumnos aprobados.
- Este resultado es consistente con el estudio com parativo entre las calificaciones obtenidas con el nuevo instrumento de tipo estructurado y las obtenidas efectuando la corrección de ejercicios desarrollados: 42% de coincidencia entre ambas notas y 56% difieren en ± 1 punto (en la escala de 0 a 10).
- Estas diferencias son mucho menos importantes que aquéllas debidas a la subjetividad y a los errores de corrección que aparecían al utilizar pruebas abiertas en las condiciones de este curso: gran número de alumnos, grupo numeroso de correctores y reducidos tiempos disponibles para la corrección.
- No se registraron cambios importantes en la información obtenida acerca de los conocimientos de los alumnos. Si bien el nuevo instrumento de

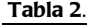

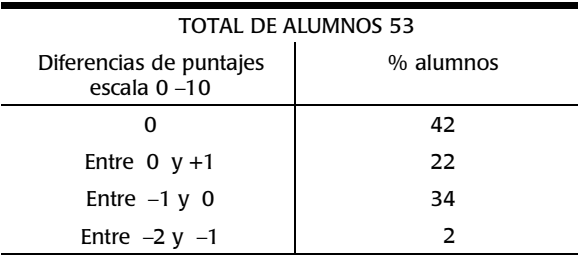

evaluación no permite seguir paso a paso el razonamiento, éste puede ser inferido pues los contenidos son desglosados e indagados en varios incisos. También se cuida la redacción de las preguntas a fin de minimizar los posibles errores que la forma del nuevo instrumento de evaluación les pueda llevar a cometer.

Este modelo de prueba se fue perfeccionando a lo largo de los años en que ha sido utilizado. Un 10% de las preguntas originales, del tipo objetivas, fueron reemplazadas por preguntas de discusión y argumentación, y entre un 5 -10% por preguntas que exigen elaboración de gráficos, tablas y esquemas. Esto llevó, de alguna manera, a perder algo de confiabilidad pero por otra parte a aumentar la validez. El agregado de este tipo de preguntas permite evaluar otras habilidades cognitivas porque, para justificar respuestas, se necesita no sólo tener conocidos y comprendidos los conceptos teóricos que se están aplicando, sino también poder expresarlos con lenguaje claro y comprensible. De la misma manera para elaborar gráficos se necesita poder analizar e interpretar las relaciones entre variables.

### **Parte C: Opinan los alumnos**

Como es habitual en la cátedra de Química, como una forma de retroalimentación del proceso de enseñanza y aprendizaje (Angelini *et al*., 2004 y 2005), se recabó la opinión de los alumnos acerca de la evaluación y de su propia preparación para la misma. Para ello se elaboró una encuesta escrita de 20 ítems (Anexo IV) administrada en el segundo cuatrimestre de 2002, al concluir el segundo parcial y antes de conocer la calificación obtenida en el mismo, a una muestra de 145 alumnos.

Se analizaron las opiniones relacionadas con las características del nuevo instrumento de evaluación.

La percepción que tienen los alumnos acerca de la influencia de la modalidad de la prueba en su rendimiento (Encuesta: ítem 4) se muestra en la figura 1.

Tanto el porcentaje de alumnos que considera que la modalidad de la prueba no influyó en su rendimiento o lo favoreció (64%), como el porcentaje de aquellos que considera que lo perjudicó (36%), coincide con la estimación cuantitativa realizada anteriormente (tabla 2).

La opinión de los alumnos en cuanto al nivel de dificultad de la prueba con relación a la práctica

realizada en el aula (Encuesta: ítem 7) está polarizada (figura 2).

El 43% de los estudiantes considera que es similar y el 51% piensa que es más difícil y en ambos casos más del 80% afirma haber resuelto todos o la mayoría de los ejercicios de la guía de estudio y ejercitación (ítem 15 de la encuesta). Para tratar de interpretar este resultado se indagaron conjuntamente con el ítem 7 de la encuesta, otros que podrían relacionarse: si el alumno pudo o no aclarar sus dudas (ítem 16), calificación obtenida en el primer parcial (ítem 21), rendimiento en otras materias como Física y Matemática (ítem 20) y entrenamiento en el aula en la resolución de evaluaciones semiestructuradas al concluir cada tema (ítem 18), pero los resultados hallados fueron muy similares para ambos grupos.

La mayoría de los alumnos manifiesta que no tuvo dificultades en la resolución de los ejercicios numéricos (ítem 8). Sin embargo, aproximadamente la mitad de ellos reconoce que tuvo dificultad para responder los ítems que requerían justificación (ítem 9 de la encuesta). En este sentido, en opinión del cuerpo docente, aparecen como dificultades generalizadas la escasa habilidad de expresión escrita de los estudiantes y el desconocimiento o uso inapropiado del vocabulario específico de la disciplina, que se evidencia en los exámenes. Consistente con la segunda dificultad mencionada por los docentes, sólo el 35% de los alumnos reconoce haber comprendido todos los enunciados de la prueba (Encuesta: ítem 6) como se muestra en la figura 3.

De los aspectos analizados se puede concluir que la modalidad de la prueba no representa para los alumnos una dificultad adicional.

Entre las causas de posible fracaso en el examen (Encuesta: ítem 19) el 42% de los alumnos lo atribuye a la mala base que poseen de sus estudios secunda rios y el 33% a la mala administración de su tiempo de estudio. Esta dificultad de los alumnos ingresantes a la universidad también se evidencia durante las clases (Roverano *et al*., 2004). Las razones mencionadas, y no la modalidad de la prueba, explicarían sus bajos rendimientos.

### **Conclusiones**

El estudio aquí descrito, acerca de la eficacia de las técnicas de evaluación y del modo en que han sido utilizadas, implica autoevaluarse como evaluador. Al mismo tiempo responde a la necesidad de controlar algunas variables asociadas a la masividad.

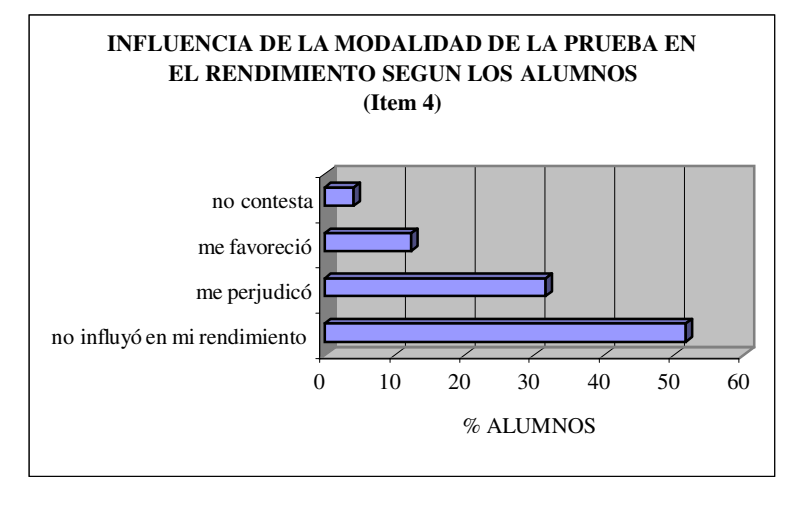

**Figura 1.**

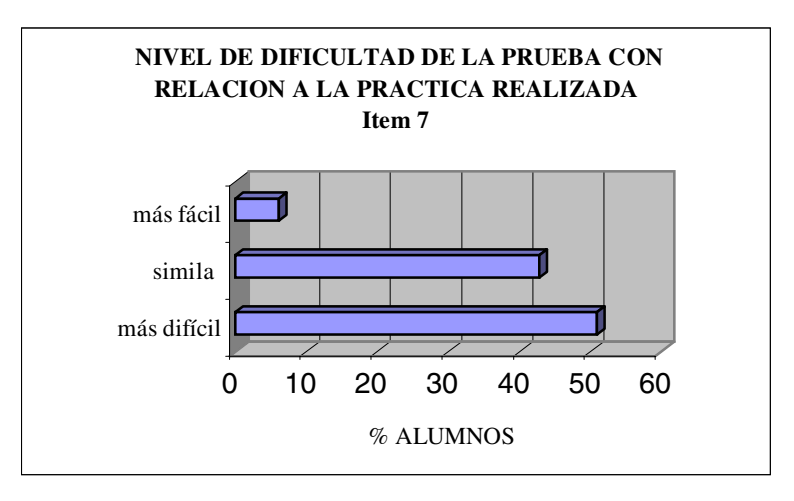

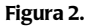

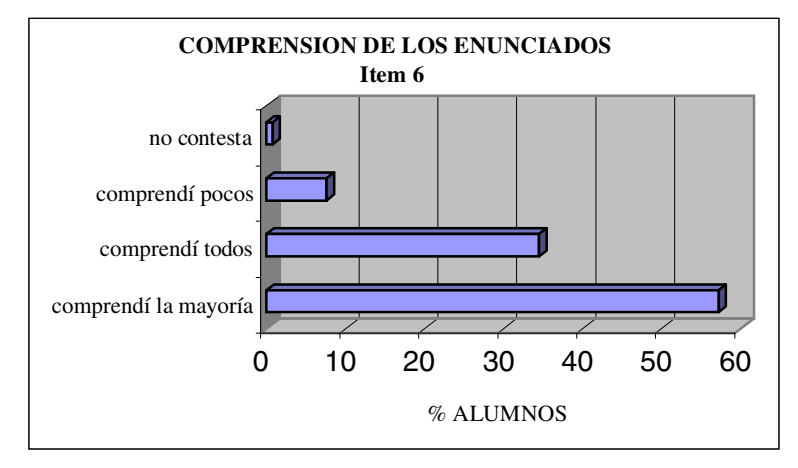

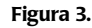

El instrumento de evaluación de tipo semiestructurado adoptado, resultante de dicho proceso, presenta algunas ventajas. En cuanto a su función para seleccionar a los estudiantes con vistas a la promoción, la calificación de los mismos resulta objetiva, rápida, fácil y consistente. Permite además medir productos de aprendizaje: conocimiento de conceptos, comprensión de habilidades cognitivas tales como aplicación, análisis, evaluación. Mediante los ítems abiertos pueden evaluarse algunos aspectos más complejos del aprendizaje tales como habilidad para seleccionar y organizar ideas, capacidad para sintetizar y redactar. Además minimiza la posibilidad del azar en las respuestas.

A cambio de los méritos mencionados, exige esfuerzo y habilidad en la construcción de las preguntas, dado que se requiere un número mayor que en las pruebas de desarrollo, y un adecuado muestreo para lograr la validez de contenido.

Es indudable que con la asignación de calificaciones no se cierra el ciclo de elaboración de una prueba. El análisis de los resultados permite cumplir con el propósito de retroalimentación de los procesos de enseñanza y aprendizaje. Más que comprobar productos, interesa reforzar el proceso para que los alumnos que hayan fracasado en un determinado aprendizaje reciban la ayuda adecuada para continuar con éxito en la próxima unidad de aprendizaje.

Este análisis de resultados, que le da un carácter formativo a la evaluación, se realiza en la cátedra de Química en la instancia de revisión de exámenes, para que los estudiantes confronten sus respuestas, con el fin de que tanto el profesor como el alumno conozcan sus aciertos y deficiencias.

Considerando las principales dificultades de nuestros alumnos expresadas en este trabajo, además de los bajos porcentajes de aprobación y de los altos índices de deserción registrados, se ha iniciado otro tipo de estudio de los resultados de las evalua ciones, con miras a detectar los obstáculos epistemológicos con que tropiezan los estudiantes. Su conocimiento permitirá diseñar nuevas estrategias para poder enseñar a partir del error (Astolfi, 1999), completando de esta manera el círculo funcional de la evaluación.

#### **Bibliografía**

- Angelini M., Baumgartner E., Guerrien D., Landau L., Lastres L., Sileo M., Torres N., Vazquez I. Calidad en Educación: una meta posible. Adaptación de las normas ISO a la gestión de un curso universitario. 1ª parte, *Educación Química,* **15**, número extraordinario, 322-327, 2004.
- Angelini M., Baumgartner E., Guerrien D., Landau L., Lastres L., Sileo M., Torres N., Vazquez I. Calidad en Educación: una meta posible. Adaptación de las normas ISO a la gestión de un curso universitario. 2ª parte, *Educación Química,* **16**(1), 68-72, 2005.
- Astolfi J.P. *El "error" un medio para enseñar.* Díada Editora S.L. Sevilla. 1999.
- Baumgartner E., Guerrien D., Landau L., Pouchan M., Sileo M., Vazquez I. Objetividad en la evaluación escrita. *Sexto Congreso Nacional e Internacional de Profesores de Química*. Montevideo. ROU. Noviembre, 1992.
- Bloom B. *Taxonomy of Educational Objectives, Book 1: Cognitive Domain.* Longman, London, 1972.
- Camilloni A. *La calidad de los programas de evaluación y de los instrumentos que lo integran.* En: *La evaluación de los aprendizajes en el debate didáctico contemporáneo.* Paidós, 1998.
- Ellington H., Percival F., Race P., *Handbook of Educational Technology.* Kogan Page Ltd. London, 3rd ed. 1995.
- Roverano M., Guerrien D., Angelini M., Baumgartner E., Landau L., Lastres L., Sileo M., Torres N., Vazquez I. Matriz de prioridades: una herramienta para abordar el conflicto tiempo-contenido en un curso masivo, *Educación Química,* **15** (3), 286-291, 2004.
- Thorndike R. y Hagen E. *Medición y evaluación en psicología y educación*. Trillas. México. 1991.
- Winer, B. J., Brown, D. R., Michels, K. M., *Statistical principles in experimental design*. Editorial McGraw-Hill Book Company. 1991.

# **ANEXO I**

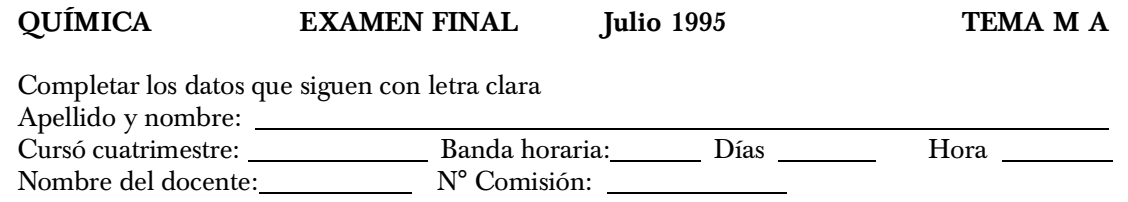

EN LOS PROBLEMAS NUMÉRICOS DEBE FIGURAR EL DESARROLLO COMPLETO.

### *Problema 1*

- a) Dados los iones NO<sub>3</sub><sup>-</sup> y NO<sub>2</sub><sup>-</sup>, indicar cuál de ellos presenta menor ángulo de enlace. Justificar claramente la respuesta mediante TRePEV.
- b) Ordenar en forma creciente los puntos de ebullición de las siguientes sustancias: HF, HCl, F<sub>2</sub>. Justificar la respuesta.
- c) Sabiendo que los átomos del elemento T tienen menor tendencia a formar cationes que los del elemento X, determinar si la energía de ionización de T será mayor o menor que la de X. Justificar la respuesta utilizando un ejemplo elegido en la clasificación periódica.
- d) Un recipiente rígido contiene H<sub>2</sub> (g) a una presión de 0,60 atm. Al agregar 11,2 g de N<sub>2</sub> (g) la presión se eleva a 1,08 atm, a temperatura constante. Determinar la masa de gas presente inicialmente en el recipiente.

### *Problema 2*

 a) i. Determinar la masa de ácido acético (HAc) que se debe disolver en agua a 25°C para ob tener  $2,00$  dm<sup>3</sup> de solución de pH 3,20.

Datos: Kw  $(25^{\circ}) = 1.10^{-14}$  Ka (HAc),  $25^{\circ}\text{C} = 1.8 \cdot 10^{-5}$  Mr HAc = 60,0

ii. Señalar qué concentración de HCl se necesitaría para obtener una solución del mismo pH, a la misma temperatura. Justificar la respuesta.

## b) Dada la ecuación

 $2 \text{ Al} + 3 \text{ H}_2 \text{ SO}_4 \rightarrow \text{Al}_2(\text{SO}_4)_3 + 3 \text{ H}_2$ 

i. Determinar qué elementos cambian su número de oxidación e identificar el proceso e n que interviene cada uno de ellos, justificando la respuesta.

ii. Calcular el rendimiento de la reacción sabiendo que al hacer actuar 310 cm<sup>3</sup> de solución de  $H_2SO_4$ 17,5% m/m,  $\delta = 1,20$  g⋅cm<sup>-3</sup> con 10,0 g de aluminio que contienen 1,00 g de impurezas, se obtienen 0,44 moles de moléculas de hidrógeno.

c) Dar el nombre tradicional de  $H_0SO_4$ , NaHCO<sub>3</sub> Escribir la fórmula de Hidróxido de hierro (III)

Nitrato (III) de calcio.

# **ANEXO II**

## **QUÍMICA - CBC - 1er Parcial - 2° Cuatrimestre 1996**

Escriba en cada hoja con letra clara: Apellido, Nombres, Comisión, DNI. En los problemas numéricos debe figurar el desarrollo completo.

### **PROBLEMA 1**

a) Una ampolla de 1 dm<sup>3</sup> contiene 4,45 g de un compuesto gaseoso  $X_2O$  a 13°C y 1,2 atm de presión. Calcular la composición centesimal del  $X_2O$ .

Dato:  $R = 0.082$  dm<sup>3</sup> atm  $K^{-1}$  mol<sup>-1</sup>.

b) Calcular el volumen que ocupan 2 moles de moléculas de  $F_2$ 

 i en condiciones normales de presión y temperatura. ii a –230°C y 1 atm de presión. Datos del  $F_2$ : Punto de fusión a 1 atm = -223°C Punto de ebullición a 1 atm = –187°C

 $\delta$  (-230 °C, 1 atm) = 1,3 g cm<sup>-3</sup>

c) Se prepara una mezcla gaseosa con masas iguales de H<sub>2</sub> y O<sub>2</sub>. Explicar si la presión parcial de cada gas en la mezcla será, en consecuencia, la misma.

### **PROBLEMA 2**

- a) Un anión, formado por el elemento X, contiene tres átomos de oxígeno, es divalente y cumple con la regla del octeto. Una de las uniones con oxígeno es dativa.
	- i) Indicar a qué grupo de la clasificación periódica pertenece X. Justificar la elección del grupo.
	- ii) Deducir en base a TRePEV, la geometría del anión. Justificar.
	- iii) Sabiendo que la energía de ionización de X es mayor que la del elemento de  $Z = 34$ , indicar el símbolo químico de X.
	- iv) Indicar el estado de agregación a temperatura ambiente y la solubilidad en agua de la sal que forma dicho anión con Na.

b) Completar el siguiente cuadro:

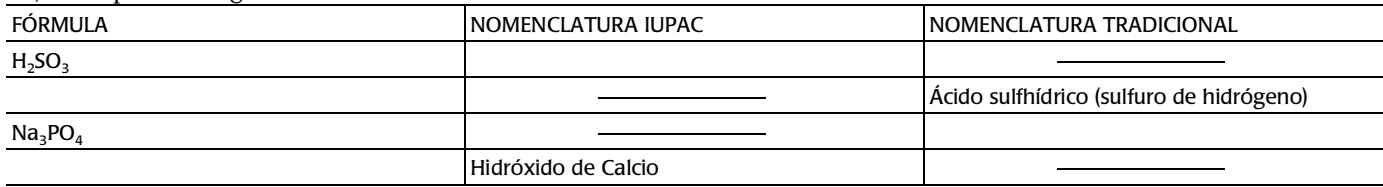

# **ANEXO III**

# **QUÍMICA - CICLO BÁSICO COMÚN – 2do PARCIAL er CUATR. 1999 TEMA IIID**

Apellido y Nombre:  $\overline{\text{Commission:}}$  NOTA: NOTA: DNI: Comisión:

### **Ud. deberá entregar sólo esta hoja con sus respuestas en los casilleros en blanco. Realizar los cálculos en hojas borrador.**

### **Problema 1**

a) Dada la ecuación**:**

$$
Ag_2O + H_2O_2 \rightarrow 2 Ag + O_2(g) + H_2O
$$

Se hacen reaccionar 46,0 g de Ag<sub>2</sub>O (80,0 % de pureza) con 0,18 moles de H<sub>2</sub>O<sub>2</sub>. El rendimiento de la reacción es del 88,0%.

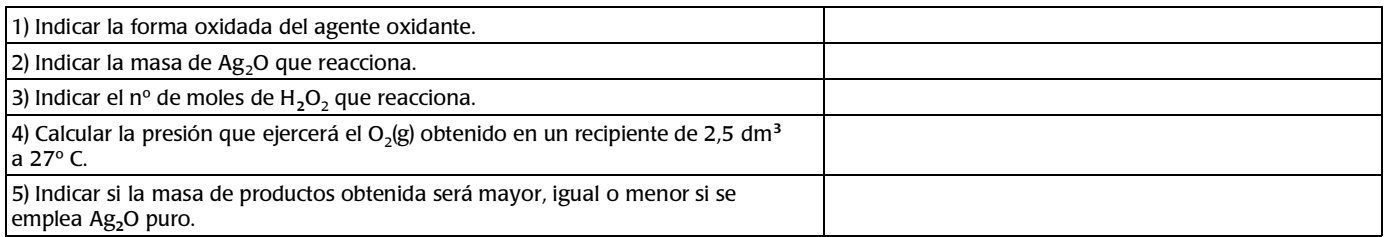

b) Dada en palabras la siguiente ecuación química:

clorato (III) de hidrógeno + hidróxido de bario → Clorito de bario + agua

**1** Expresarla con fórmulas:

 **2** Balancear la ecuación escrita en (1)

**c)**

1) Nombrar según IUPAC la siguiente sustancia: CH<sub>3</sub>-C-CH<sub>2</sub>-CH-CH<sub>3</sub>

 $CH_2$  CH  $_{2}$ -CH<sub>2</sub> -CH<sub>3</sub>

**2)** Escribir la fórmula estructural de la n-heptilamina **(II)**

**3)** Ordenar, en forma decreciente, los P. Eb. de los compuestos **(I) y (II)** y del n-heptanol **(III)**

### **Problema 2**

a) Se desea preparar 5,00 dm3 de solución de HBr de pH 1,70.

 $||$  (I)

Datos:  $Kw = 1,00 \times 10,0^{-14}$   $Mr(HBr) = 81,0$ 

1) Calcular el volumen de solución de HBr 1,50% m/v

2) Calcular el pH de la solución 1,50% m/v.

3) Indicar si la molaridad de la solución de (a) es mayor, menor o igual a la de una solución de KOH de pH = 12,3. b) Se tiene una solución 0,100 M de  $(CH_3)_2$ –NH.

Datos: Kb (dimetilamina) =  $7,40 \times 10,0^{-4}$ 

1) Escribir la fórmula del ácido conjugado de la dimetilamina.

2) La reacción de ionización de la dimetilamina es endotérmica. Indicar si al aumentar la temperatura, el pH aumenta, disminuye o no cambia.

3) Calcular la concentración de dimetilamina en el equilibrio.

4) Calcular el pH de la solución.

5) Ordenar los siguientes ácidos, de menor a mayor, según el valor del pH de sus soluciones de igual molaridad: HBr, HCN (pKa = 9,20) y HF (Ka = 6,31  $\times$  10,0<sup>-4</sup>)

# **ANEXO IV**

La cátedra de Química desea evaluar tu rendimiento en el parcial por lo cual agradecemo s tu colaboración. Marca con una x la opción elegida

Recursante: *sí no* Egresado de polimodal: *sí no*

- 1. En este parcial me fue: *bien regular mal*
- 2. Pienso que el parcial fue: *fácil intermedio difícil*
- 3. La extensión del parcial fue: *larga adecuada*
- 4. La modalidad del parcial: *me favoreció me perjudicó no influyó en mi rendimiento*
- 5. El tiempo para resolver el parcial fue: *suficiente insuficiente*
- 6. Comprendí los enunciados de los ejercicios del parcial: *todos la mayoría pocos*
- 7. Los ejercicios del parcial con respecto a los de la guía fueron: *similares más difíciles más fáciles*
- 8. Tuve dificultades en la resolución de los ejercicios numéricos: *en todos en algunos en ninguno*
- 9. Tuve dificultades en la respuesta de los ejercicios que pedían justificar. *sí no*
- 10. Tuve dificultades con las unidades. *sí no*
- 11. Pude expresar los resultados numéricos con el número de decimales correctos. *sí no*
- 12. Los temas que me resultaron más difíciles de resolver en este parcial fueron: (podés marcar más de una opción)

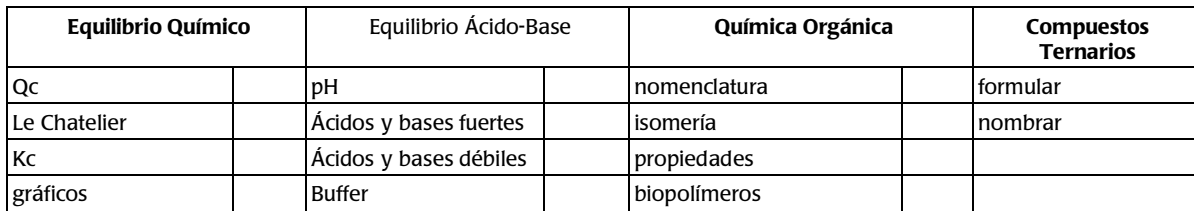

- 13. Falté a clase: *mucho poco nada*
- 14. Utilicé para estudiar la guía de este año. *sí no*
- 15. Resolví los ejercicios de la guía: *todos la mayoría pocos*
- 16. Aclaré mis dudas en: *el aula clases de apoyo otros medios*
- 17. Pude aclarar mis dudas: *todas algunas ninguna*
- 18. En las clases me tomaron parcialito: *en todos los temas en algunos en ninguno*
- 19. Si fracasé en este examen fue porque: (puedes marcar más de una opción)
	- *no pude estudiar*
	- *no pude seguir el ritmo de las clases*
	- *los temas me resultaron difíciles*
	- *estaba mal anímicamente*
	- *me sentía enfermo*
	- *tengo mala base del colegio secundario*
	- *no entendí las explicaciones de los docentes*
	- *no administré bien el tiempo*
	- *estudié menos porque me fue bien en el primer parcial*
- 20. Tu rendimiento en Matemáticas o Física con respecto a Química fue:
	- *similar superior inferior*
- 21. La nota del primer parcial fue: *menor a 4 entre 4 y 7 más de 7*
- 22. Si lo deseas, expresa una opinión con relación al parcial.